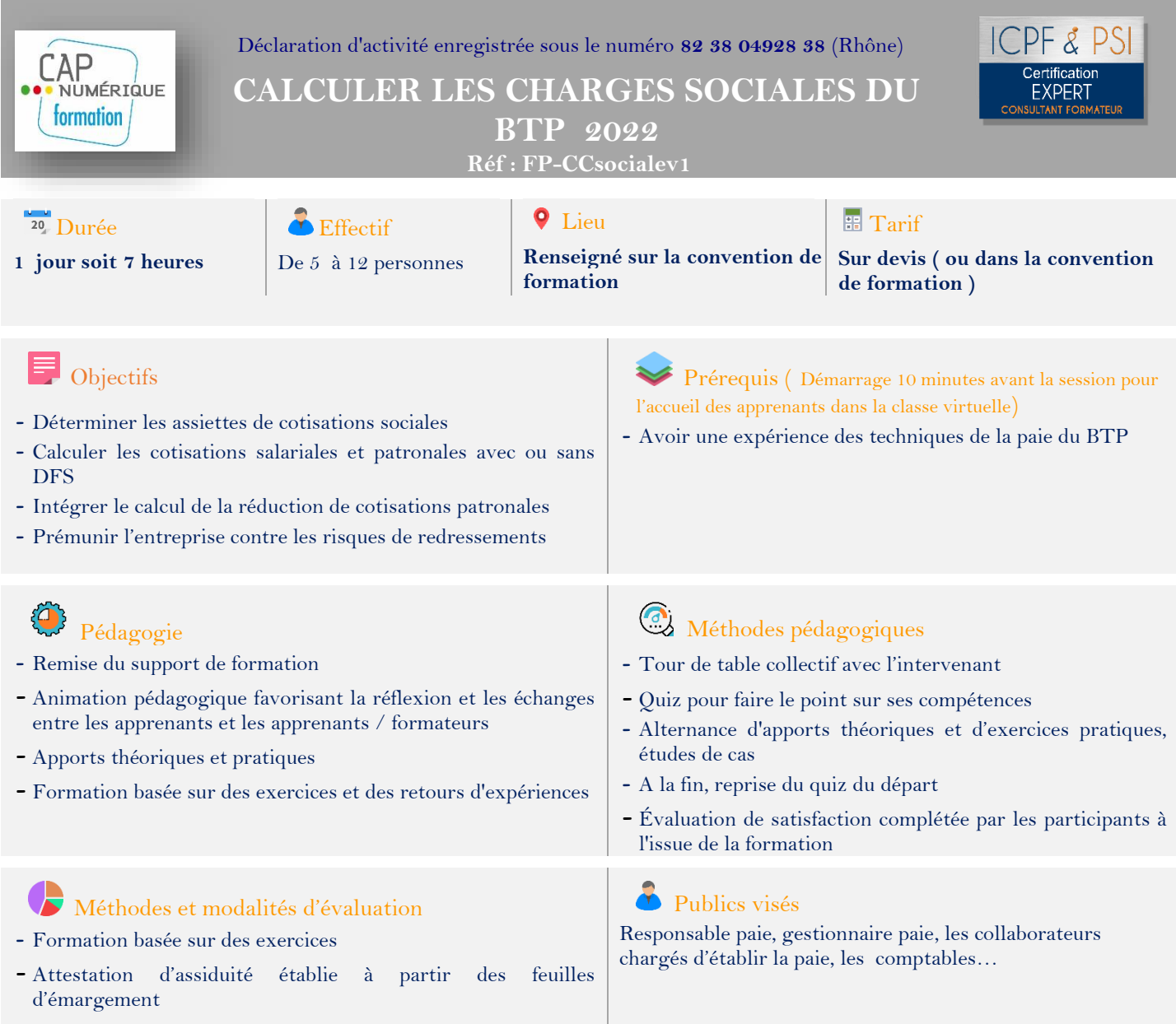

## **PROGRAMME**

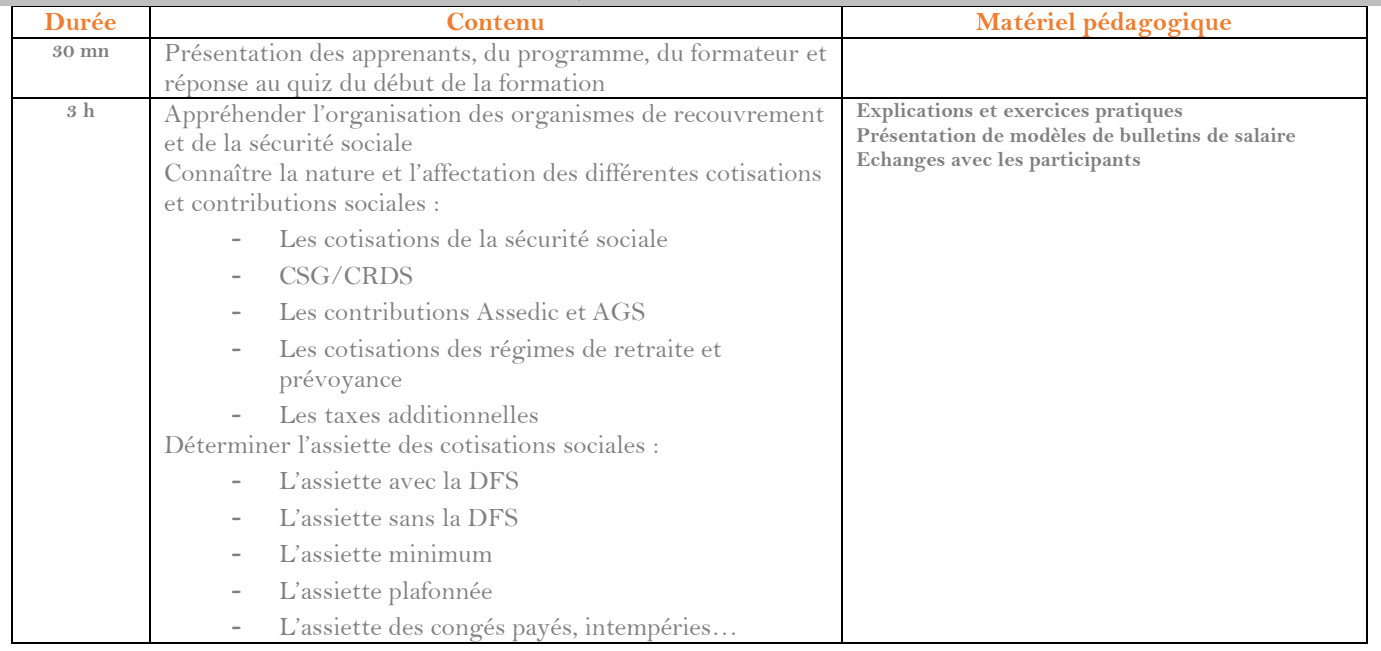

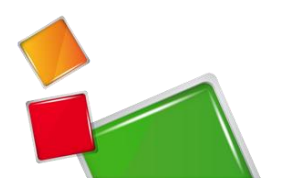

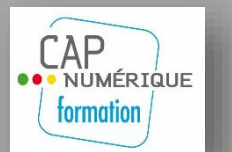

Déclaration d'activité enregistrée sous le numéro **82 38 04928 38** (Rhône) **CALCULER LES CHARGES SOCIALES DU** 

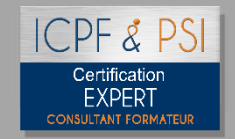

## **BTP 2022**

**Réf : FP-CCsocialev1**

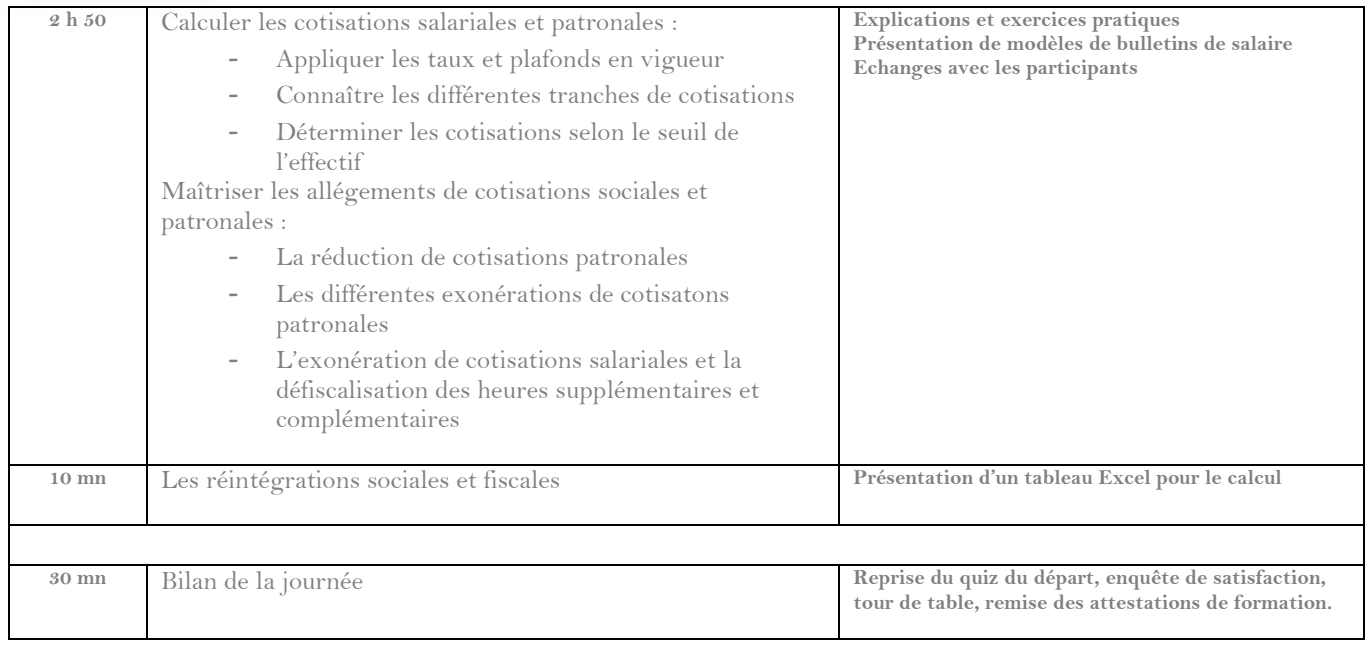

## **Cas pratique**

**A partir d'exemples et d'exercices, l'apprenant disposera d'une méthode de travail permettant de calculer les bases de cotisations, les cotisations, les réductions de cotisations salariales et patronales des bulletins de salairede l'entreprise.**

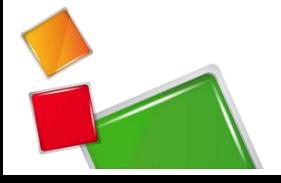